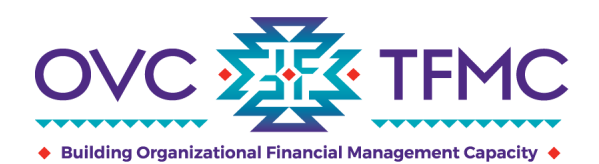

This guide provides access to an array of materials and resources to help grantees onboard and navigate through the Justice Grants (JustGrants) and Automated Standard Application for Payments (ASAP) systems. JustGrants is the grant management system, and ASAP is the payment management system for the Department of Justice's (DOJ) grant-making components. If additional assistance is needed, please contact the Tribal Financial Management Center (TFMC) at [TFMC@OVCTFMC.org](mailto:TFMC@OVCTFMC.org) or 703–462–6900.

## **General**

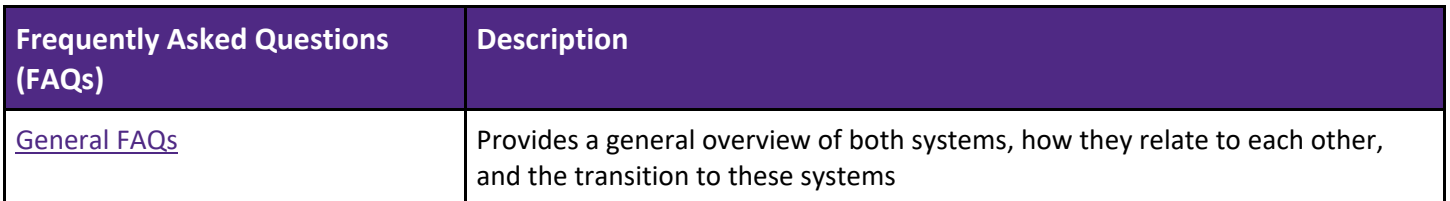

## **JustGrants Resources**

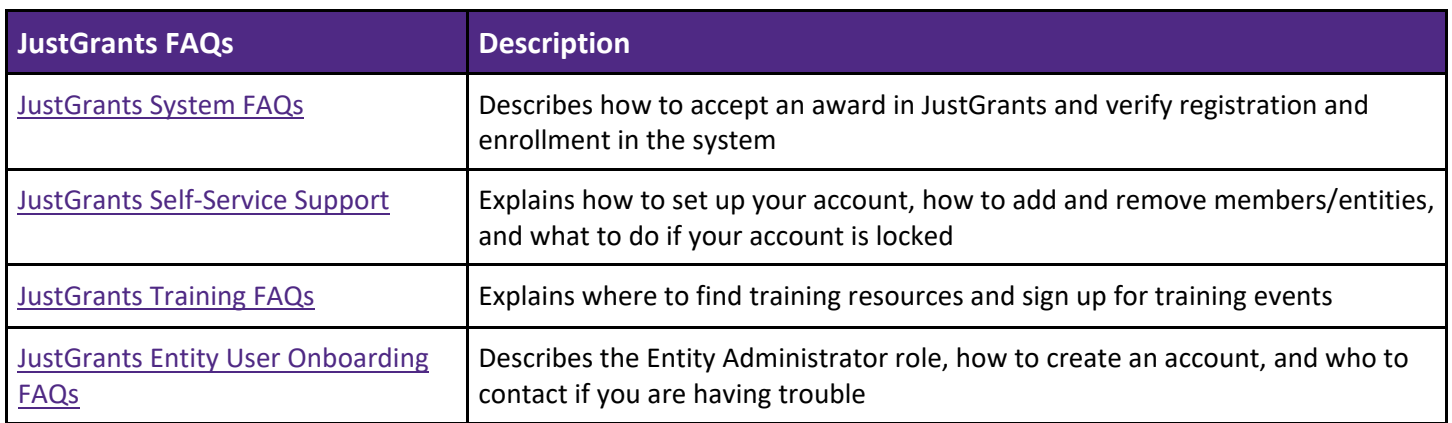

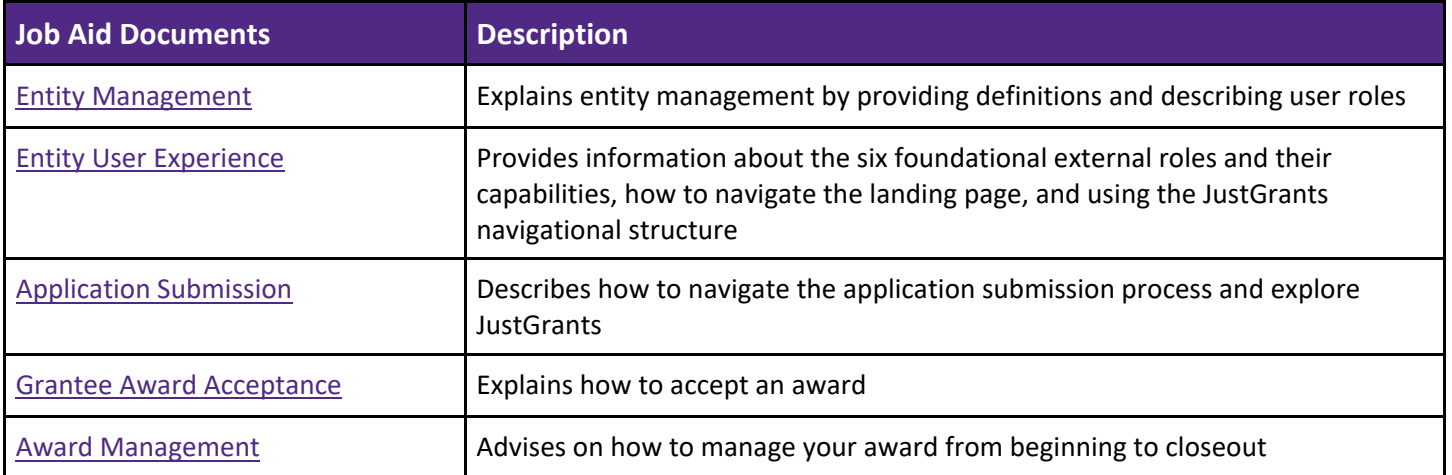

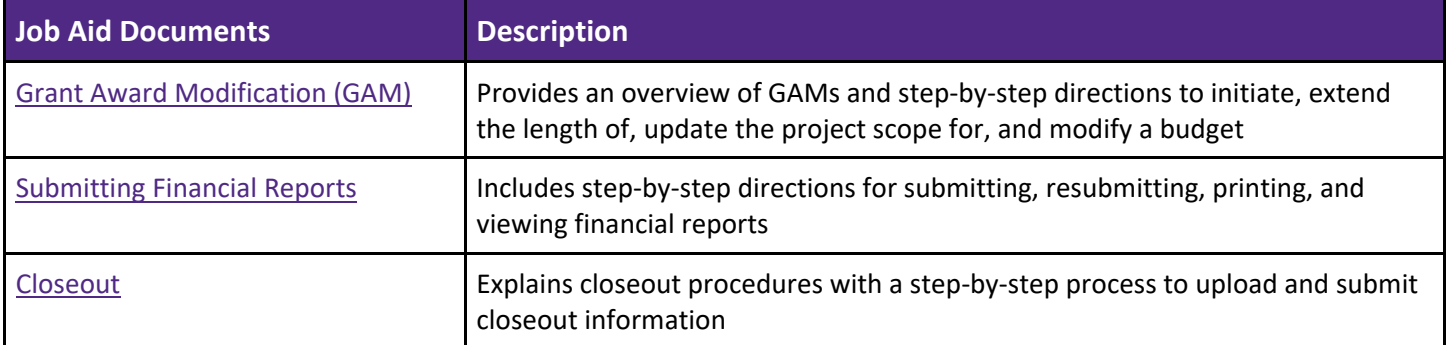

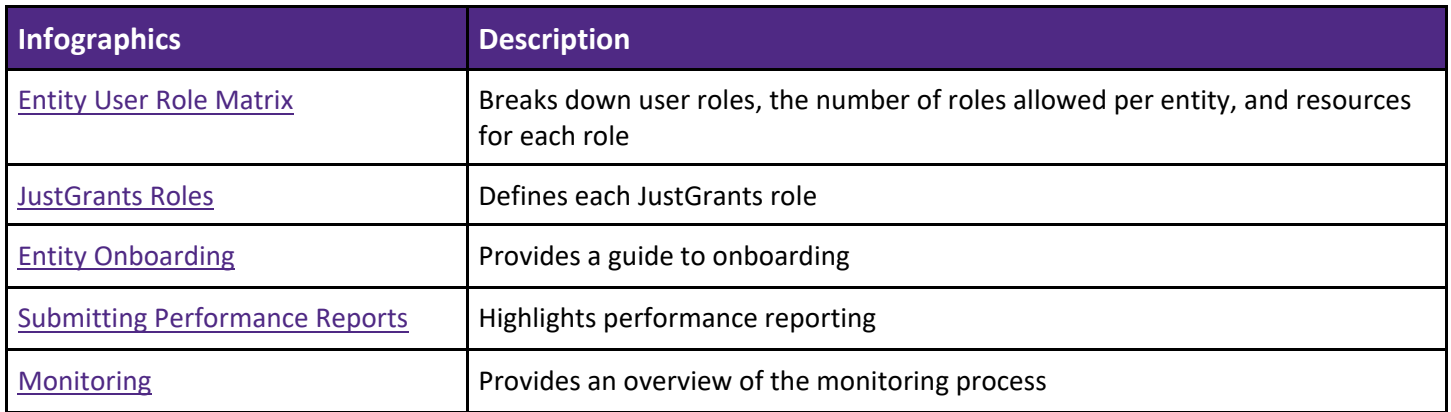

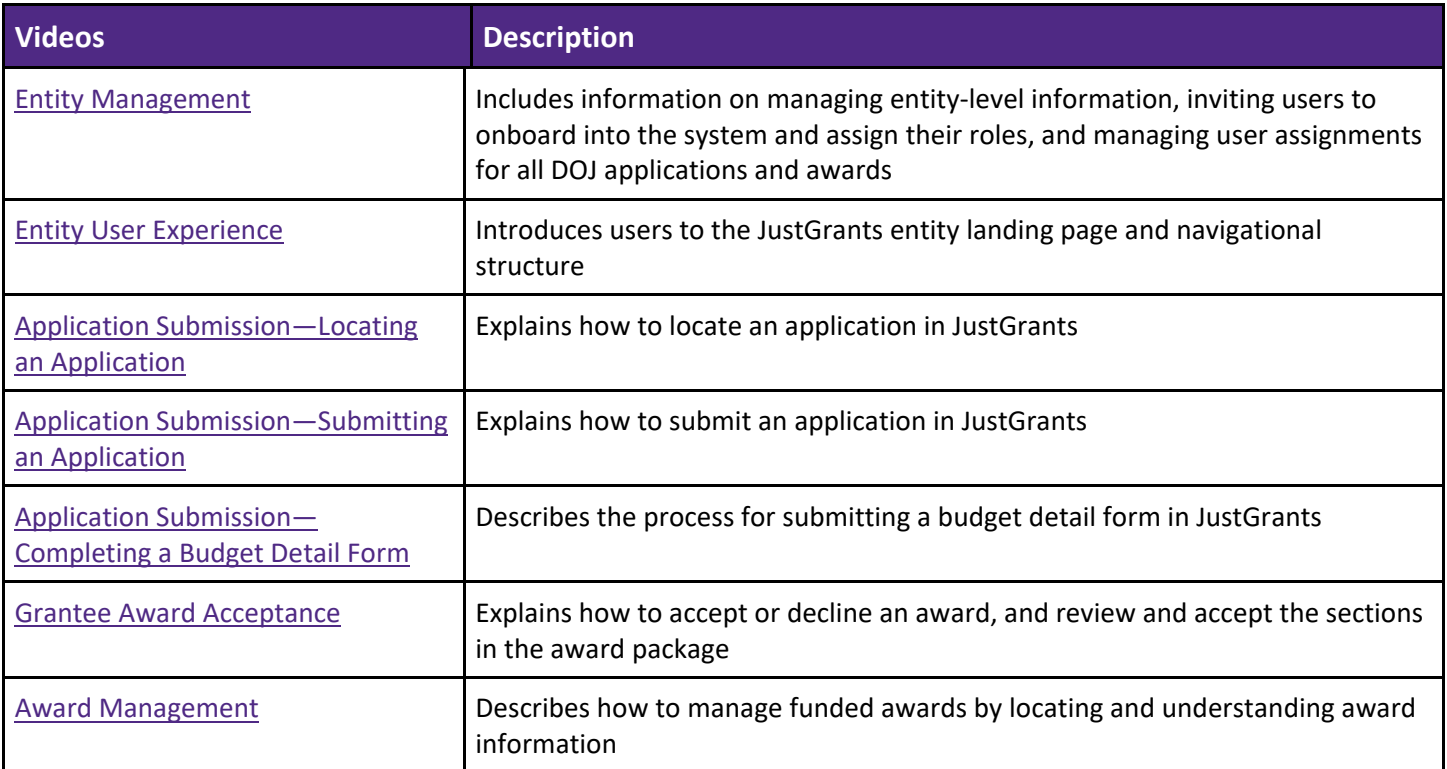

RESPECT ◆ RESPONSE ◆ RESULTS

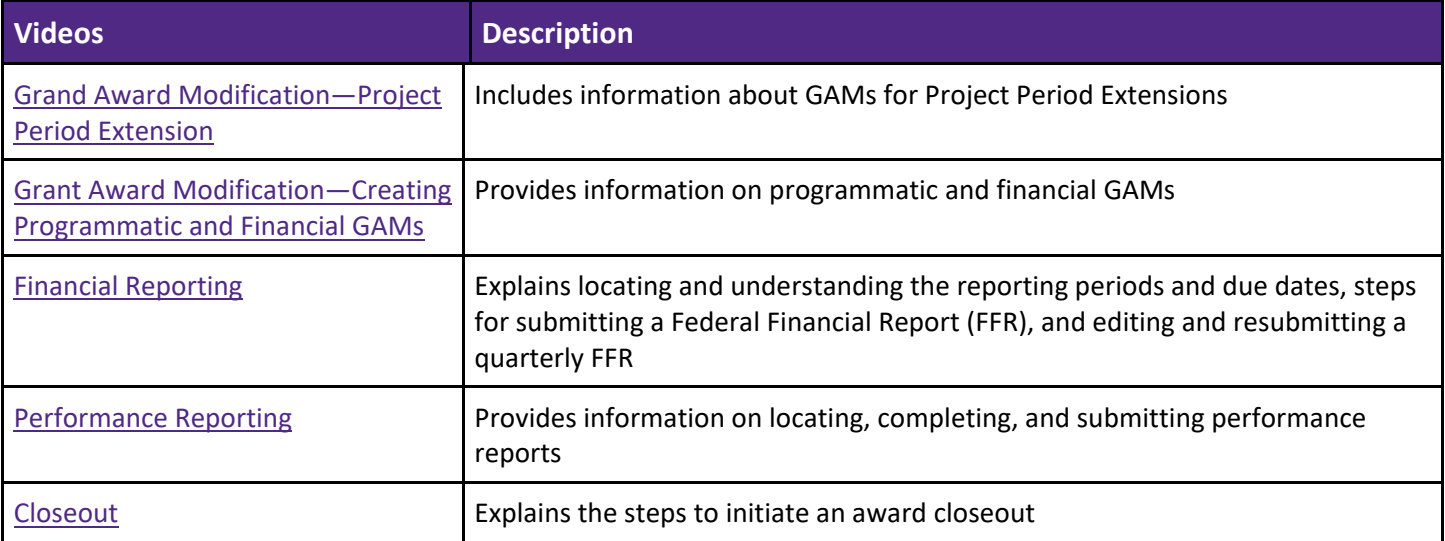

## **ASAP Resources**

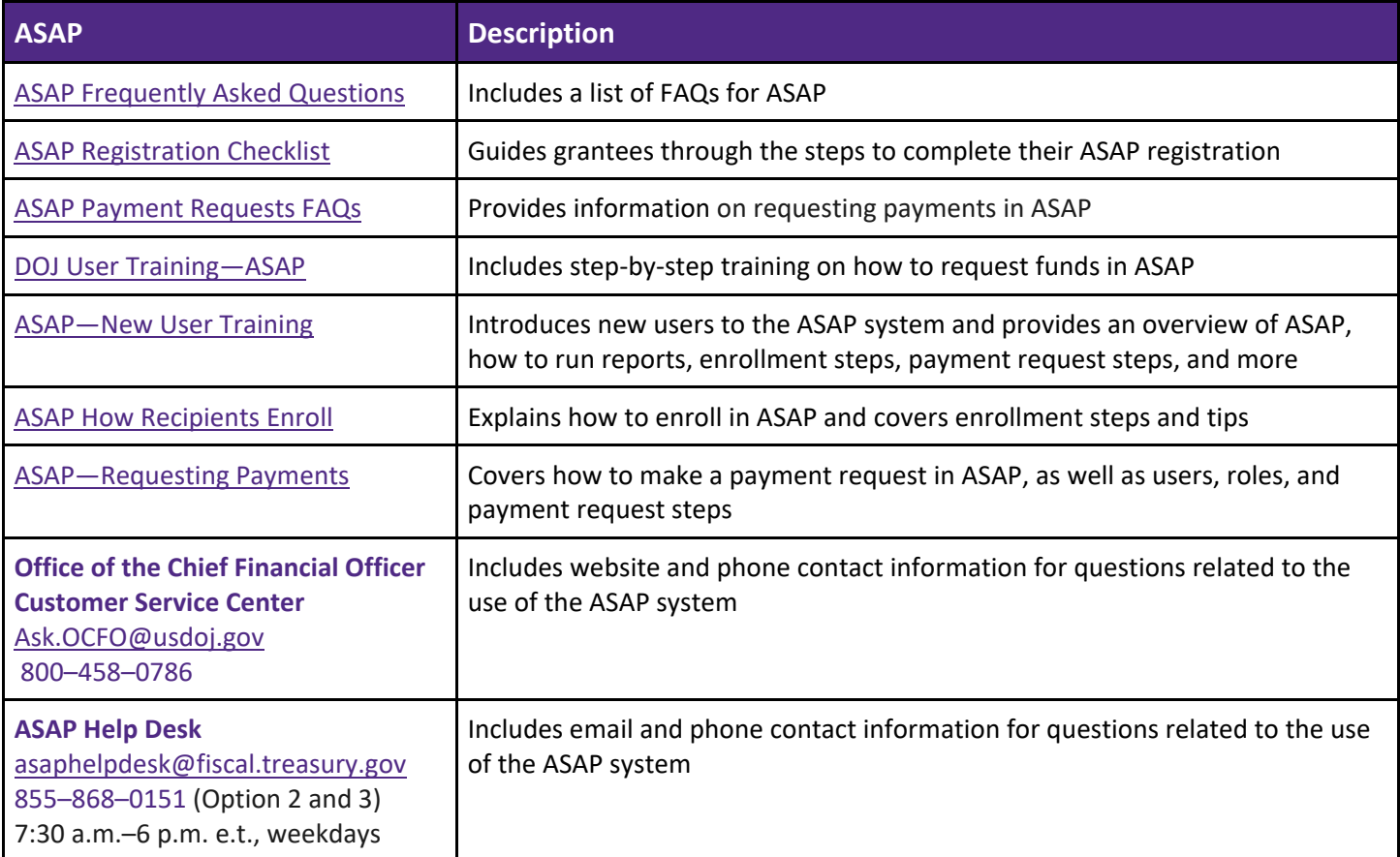

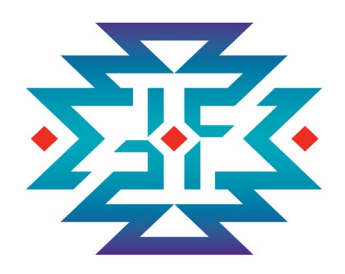

The **OVC Tribal Financial Management Center (OVC TFMC)** provides **training, technical assistance, and resources** to support American Indian and Alaska Native communities as they successfully manage the financial aspects of their federal awards. OVC TFMC also offers support via our Virtual Support Center (VSC) to Office for Victims of Crime (OVC) grantees and those seeking federal funding from OVC for the first time. **Email questions or requests for grant financial management technical assistance to** [TFMC@OVCTFMC.org](mailto:TFMC@OVCTFMC.org) or call **703.462.6900**. Visit [OVCTFMC.org](http://www.ovctfmc.org/) for additional resources and information.

## **Feedback Requested**

OVC TFMC will continually work to provide resources to support grantees as they successfully manage their OVC financial awards. Your feedback assists us in creating these resources to meet your needs. To help us provide the most useful resources, we would appreciate your feedback on this guide sheet. Please send any comments or suggestions to [Evaluation@OVCTFMC.org.](mailto:evaluation@ovctfmc.org)

*This product was supported by contract number GS-00F-010CA, awarded by the Office for Victims of Crime, Office of Justice Programs, U.S. Department of Justice. The opinions, findings, and conclusions or recommendations expressed in this product are those of the contributors and do not necessarily represent the official position or policies of the U.S. Department of Justice.*

*This resource has been carefully prepared by the OVC Tribal Financial Management Center (TFMC) for general financial management informational purposes only. This resource does not constitute legal, accounting, tax, or other professional advice. While OVC TFMC makes every effort to update content on a regular basis, we recognize each grantee's unique operating environment. OVC TFMC recommends consultation with independent advisors as well as review of the most recent versions of the [DOJ Grants Financial Guide](https://www.ojp.gov/financialguide/doj/pdfs/DOJ_FinancialGuide.pdf) and the [OMB](https://www.ojp.gov/funding/UniformGuidance.htm)  [Uniform Guidance](https://www.ojp.gov/funding/UniformGuidance.htm) when making any decisions about your award, requirements, or individual circumstances.*

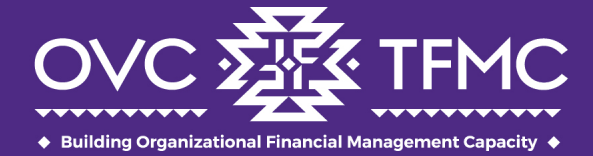

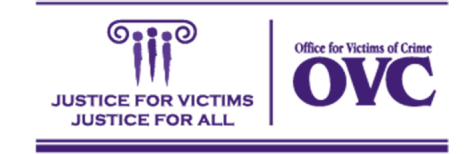